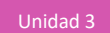

# **Actividad 4: Rotar en el espacio**

#### **PROPÓSITO**

Los estudiantes exploran la diferencia entre una rotación en torno a una recta y una rotación en torno a los ejes coordenados. Diferencian entre el eje de rotación contenido en el polígono y el eje de rotación no contenido en él, y aplican estos conocimientos para resolver diversos problemas proactivamente y perseverando para hallar las respuestas. Se espera que utilicen las herramientas disponibles, ya sea de conocimientos anteriores o las relacionadas con habilidades manuales o digitales.

#### **Objetivos de Aprendizaje**

**OA 4.** Formular y verificar conjeturas acerca de la forma, área y volumen de figuras 3D generadas por rotación o traslación de figuras planas en el espacio, incluyendo el uso de herramientas tecnológicas digitales.

**OA a.** Construir y evaluar estrategias de manera colaborativa al resolver problemas no rutinarios.

**OA g.** Elaborar representaciones, tanto en forma manual como digital, y justificar cómo una misma información puede ser utilizada según el tipo de representación.

#### **Actitudes**

- Pensar con perseverancia y proactividad para encontrar soluciones innovadoras a los problemas.
- Aprovechar las herramientas disponibles para aprender y resolver problemas.

**Duración:** 12 horas pedagógicas

### **DESARROLLO**

#### **ROTANDO EN EL ESPACIO**

La decoración de interiores o interiorismo consiste en diseñar una ambientación agradable y funcional para un espacio.

Una forma de hacerlo es crear anticipadamente un modelo en 3D del espacio a decorar y de los elementos que se incluirá, para visualizarlos sin complicaciones antes de materializar la decoración. La idea es ver la posibilidad de usarlos y su estética, y tener una idea clara de cómo lucirá el espacio decorado.

Utiliza alguna plataforma para visualizar la rotación de un cuadrado en torno a uno de sus lados y a una recta que está fuera del cuadrado. La siguiente imagen te puede dar una orientación para el trabajo con Geogebra.

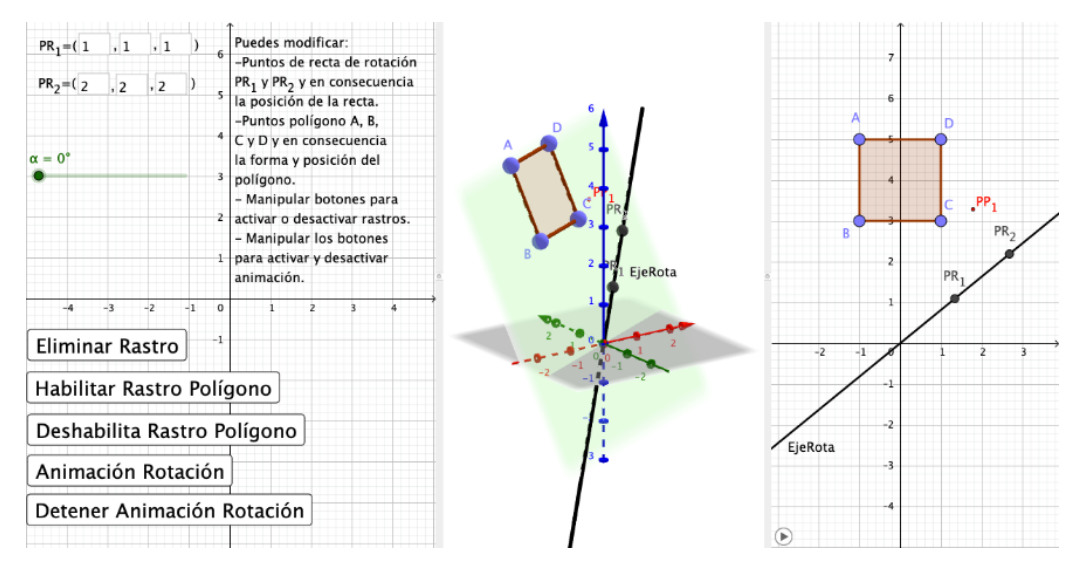

- a. ¿Hay diferencia entre rotar un polígono en torno a una recta y rotarla en torno a los ejes coordenados?
- b. ¿Cuál es la ventaja rotar un polígono con una recta en vez de hacerlo en los ejes coordenados?
- c. ¿Qué diferencia hay entre rotar un polígono contenido en el eje de rotación y rotar un polígono o segmento que no está contenido en un eje de rotación?

# **ROTACIÓN Y RECTAS**

Si es posible dibuja manualmente o utiliza una plataforma geométrica para generar una rotación en el espacio de un segmento o polígonos sobre una recta.

- a. ¿Qué relevancia tiene agregar rectas en el espacio como eje de rotación para figuras planas al construir cuerpos en 3D?
- b. ¿Qué diferencia hay entre rotar una misma figura plana en una única posición en torno a un eje coordenado, y hacerlo en torno a una recta? ¿Qué diferencia hay entre que la figura plana esté contenida en el eje o recta y que no lo esté?
- c. ¿Se puede generar un mismo cuerpo en 3D rotando una figura plana en torno a los ejes cartesianos y rotando una figura plana en torno a una recta? Justifica tu respuesta.
- d. Para construir un cono truncado circular recto con capacidad de un 99% del volumen del cono, ¿qué se debe trasladar en la figura realizada?
- e. Si contextualizamos la situación y comparamos cómo se construye un cono al rotar un polígono contenido en el eje de rotación, y cómo se hace un cono al trasladar el polígono sin que esté contenido en el eje de rotación, ¿qué aplicaciones tendría construir esas diferentes estructuras? Nombra dos aplicaciones de cada una.

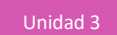

# **SIMULANDO UNA LÁMPARA Y SUS DETALLES**

1. Construyan un modelo de una lámpara de escritorio como la de la imagen:

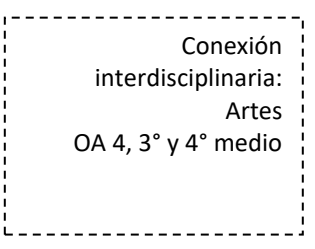

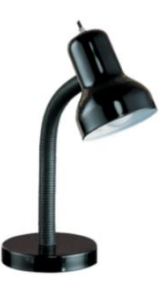

Para esto, utilicen alguna herramienta digital y tomen en cuenta lo siguiente:

- a. La base esté ubicada en el plano  $xy$  con centro en  $\vec{v} = |$ 2 2 0 )
- b. La construcción debe incluir todo lo que muestra la imagen (por ejemplo: la ampolleta y el botón de encendido).
- c. Se debe considerar la escala de las piezas de la ampolleta; tiene que quedar estructuralmente lo más parecido posible a la imagen.
- 2. Anota las respuestas y compártelas con tu compañero:
	- a. ¿Qué figuras planas usaste para hacer el modelo de la ampolleta?
	- b. ¿Cuántas rectas se emplea como mínimo en la construcción? ¿Cuántos deslizadores se requiere como mínimo?
	- c. ¿Qué ecuaciones de las rectas usaste como eje de rotación para la construcción?
	- d. ¿Cuál es el volumen de la lámpara? ¿Qué cuerpos hay que considerar para calcular el volumen?
	- e. Para cambiar la posición del centro de la base de la lámpara al punto (1,1,5), ¿qué ecuaciones de las rectas se debe utilizar?
	- f. ¿Por qué es relevante usar GeoGebra en esta situación? ¿Podría hacerse manualmente? ¿Cuáles son las ventajas o desventajas?

### **ORIENTACIONES PARA EL DOCENTE**

- 1. Se puede hacer variaciones de figuras con las mismas instrucciones, para ver dónde hay diferencias. Cabe notar que en la actividad se utiliza la misma figura geométrica en una única posición; lo que cambia es el eje de rotación, por lo cual hay una infinidad de posibilidades, dependiendo de cómo se posicionan dichos ejes. También se puede variar el eje de rotación y determinar entre qué eje de rotación intersecta o no al polígono.
- 2. Se sugiere que muevan el eje de rotación junto al polígono para que deduzcan que sí se puede lograr la misma figura. Más de un estudiante podría cuestionarse la situación dada; en ese caso, conviene sugerirles que, a partir de la recta construida, reconstruyan los ejes coordenados para que concluyan que han logrado construir un nuevo espacio.
- 3. Deben comprender que la diferencia entre trasladar polígonos no contenidos en el eje de rotación y contenidos en él, es que el primero genera un cuerpo con capacidad y el segundo, un cuerpo sólido.
- 4. En la tercera actividad, deben diferenciar los polígonos y rectas que usan para construir el modelo de la lámpara. Por ende, cabe señalarles al principio que elijan a un encargado para que haga esa distinción y anote los polígonos y rectas que van usando.
- 5. Se sugiere los siguientes indicadores para evaluar formativamente los aprendizajes:
	- Representan figuras 3D generadas por rotación o traslación de figuras planas, en forma manual y con herramientas digitales.
	- Resuelven problemas que involucran calcular área o volumen de figuras 3D generadas por traslación y rotación de figuras 2D.
	- Discriminan entre diferentes figuras 2D que permiten generar determinadas figuras 3D.

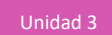

### **RECURSOS Y SITIOS WEB**

*Sitios web sugeridos para estudiantes y profesores*

- Todo es Diseño (Documental Diseño gráfico) https://www.curriculumnacional.cl/link[/https://www.rendercgi.com/uso-la-imagen-3d-y-diseno](https://www.rendercgi.com/uso-la-imagen-3d-y-diseno-interior-3d/)[interior-3d/](https://www.rendercgi.com/uso-la-imagen-3d-y-diseno-interior-3d/)
- El uso de la imagen 3D o la fotografía real en el diseño de un interior 3D https://www.curriculumnacional.cl/link[/https://www.youtube.com/watch?v=kziIrEOSBNI](https://www.youtube.com/watch?v=kziIrEOSBNI)
- Todo es Diseño (Documental Diseño gráfico) https://www.curriculumnacional.cl/link[/https://www.youtube.com/watch?v=kziIrEOSBNI](https://www.youtube.com/watch?v=kziIrEOSBNI)